# Atualizar software NX-OS do Nexus 5500 e 5600

## **Contents**

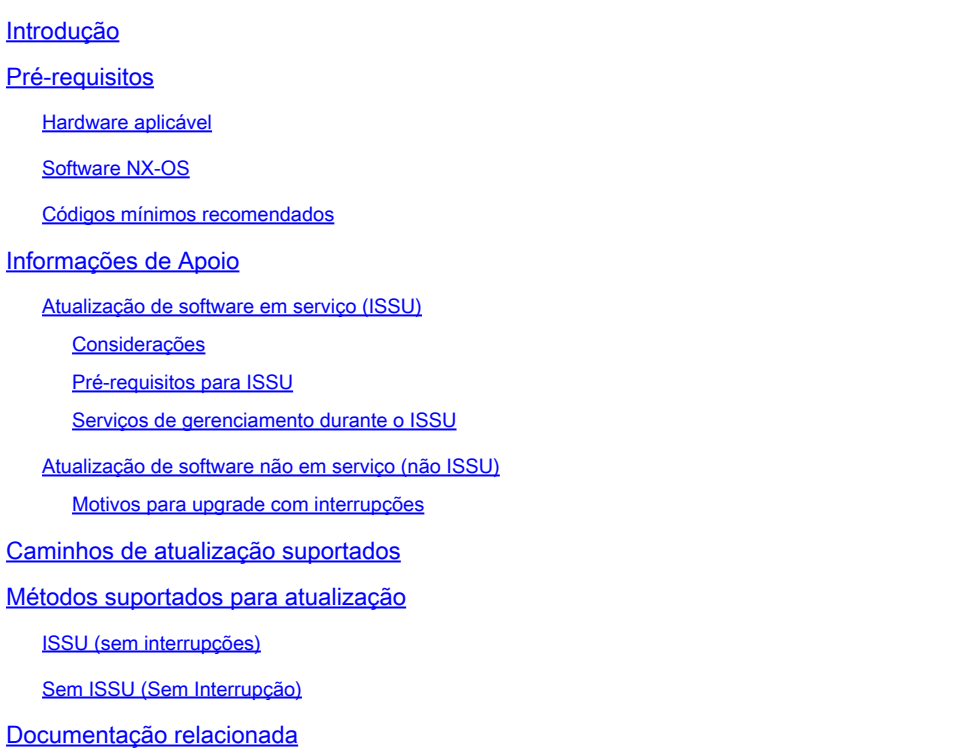

## Introdução

Este documento descreve as opções de atualização e os caminhos para o software NX-OS de um switch Cisco Nexus 5500 e 5600 Series.

## Pré-requisitos

### Hardware aplicável

As informações abordadas neste documento aplicam-se apenas a este hardware:

- Cisco Nexus 5596UP
- Cisco Nexus 5596T
- Cisco Nexus 5548UP
- Cisco Nexus 5548P
- Cisco Nexus 5672UP
- Cisco Nexus 5648Q
- Cisco Nexus 5624Q
- Cisco Nexus 5696Q
- 56128 Cisco Nexus

### Software NX-OS

O software NX-OS para os switches Nexus 5500 e 5600 Series consiste no kickstart and system images . Ao

atualizar o software NX-OS do dispositivo, verifique se ambas as imagens correspondem à mesma versão.

Para obter as imagens necessárias do NX-OS:

- Navegue até o Centro de download de software em <https://software.cisco.com/download/home>.
- Procure a plataforma correspondente do Nexus 5500 e 5600 que precisa ser atualizada.
- Faça o download de ambos, do sistema e da imagem kickstart para o código que precisa ser instalado no dispositivo.

#### Códigos mínimos recomendados

Para obter informações mínimas sobre as versões recomendadas do software NX-OS para os switches Cisco Nexus 5500 e 5600 Series, consulte um destes documentos aplicáveis:

[Versões mínimas recomendadas do Cisco NX-OS para switches Cisco Nexus 5500 Series](https://www.cisco.com/c/en/us/td/docs/switches/datacenter/nexus5500/sw/release/recommended_releases/n5500_recommended_nx-os_releases.html)

[Versões mínimas recomendadas do Cisco NX-OS para switches Cisco Nexus 5600 Series](https://www.cisco.com/c/en/us/td/docs/switches/datacenter/nexus5600/sw/release/recommended_releases/n5600_recommended_nx-os_releases.html)

Informações de Apoio

Os switches Cisco Nexus 5500 e 5600 Series oferecem duas opções diferentes para atualizar o software: In Service Software Upgrade (ISSU) e Non-ISSU. Cada opção pode ser aproveitada dependendo do ambiente, da configuração aplicada e do tempo de inatividade permitido.

Atualização de software em serviço (ISSU)

Os switches Cisco Nexus 5500 e 5600 Series suportam uma única arquitetura ISSU de "supervisor" e executam uma reinicialização stateful de todo o sistema operacional na execução, enquanto deixam o encaminhamento do plano de dados intacto. Durante esse período, as funções do plano de controle do switch que está passando pelo ISSU são temporariamente suspensas por 80 segundos e as alterações de configuração não são permitidas.

Considerações

• O ISSU só é suportado entre imagens compatíveis. Consulte a seção Caminhos de Upgrade Suportados neste documento.

• Qualquer falha no ponto em que o ISSU não pode ser cancelado normalmente pode resultar em um upgrade com interrupções (recarregamento do chassi). Os motivos comuns para a interrupção de ISSU são inserções e remoções de módulos ou alterações de topologia de árvore estendida enquanto o switch está passando por ISSU.

Um ISSU bem-sucedido não causa nenhum recarregamento no chassi ou em FEXs conectados.

• As solicitações de alteração de configuração de CLI e SNMP são negadas durante as operações de ISSU.

#### Pré-requisitos para ISSU

Aqui está uma lista de requisitos que devem ser atendidos para que o ISSU seja suportado, deixar de atender a um deles é suficiente para que o ISSU falhe:

• O dispositivo não deve executar serviços de Camada 3. Você deve desconfigurar todos os recursos de Camada 3, remover a licença de L3 e recarregar o switch para ter um upgrade sem interrupções com um ISSU.

• Os temporizadores de LACP rápidos (hello=1 sec, dead=3 sec) não são suportados com ISSU. Os temporizadores padrão (hello=30 seg, dead=90 seg) devem ser configurados no switch e em seus vizinhos LACP.

• Os switches com STP ativado não podem estar presentes no downstream para o switch que está passando por um ISSU.

• O recurso de Garantia de Ponte STP (**spanning-tree port type network**) não pode ser configurado em nenhuma interface, exceto no link par do vPC.

• Nenhuma alteração de topologia deve estar ativa em qualquer instância do STP.

• Não pode haver nenhuma interface no status de encaminhamento designado do STP, exceto o link par do VPC. Se houver interfaces nesse estado e elas estiverem conectadas a dispositivos que não executam o STP, como servidores, roteadores, firewalls e outros, você poderá configurar spanning-tree port type edge em portas de acesso e portas de tronco para atender ao requisito. Não usespanning-tree port type edge em interfaces que se conectam a switches que executam o STP.

• No caso de uma configuração do VPC, todos os pré-requisitos do ISSU devem ser atendidos simultaneamente em ambos os correspondentes do VPC.

#### Serviços de gerenciamento durante o ISSU

Antes que o switch seja redefinido para ISSU (o plano de controle fica inativo por ~80seg), inband and management connections are brought down, and are brought back up after ISSU completes. Os serviços que dependem de portas de gerenciamento e inband são afetados durante esse período, por exemplo: sessões Telnet, SSH, AAA, RADIUS, HTTP e NTP de e para o switch são interrompidas durante a reinicialização do plano de controle do ISSU. Por esse motivo, é recomendável ter acesso ao console durante o processo do ISSU, para que o usuário possa observar o progresso do ISSU enquanto as conexões de gerenciamento retornam.

#### Atualização de software não em serviço (não ISSU)

Os switches Cisco Nexus 5500 e 5600 Series também oferecem suporte a uma opção que não seja ISSU, geralmente conhecida como atualização com interrupções, que permite que uma nova imagem seja carregada ao recarregar o dispositivo.

Motivos para upgrade com interrupções

• O upgrade com interrupções é o único método de upgrade se uma das condições do ISSU não for atendida.

• Com um upgrade sem interrupções, todos os FEXs conectados são atualizados simultaneamente, assim uma janela de manutenção pode ser menor.

• Atualizações com interrupções podem ser realizadas entre imagens incompatíveis, o que pode ajudar a evitar vários saltos de atualização exigidos pela opção ISSU.

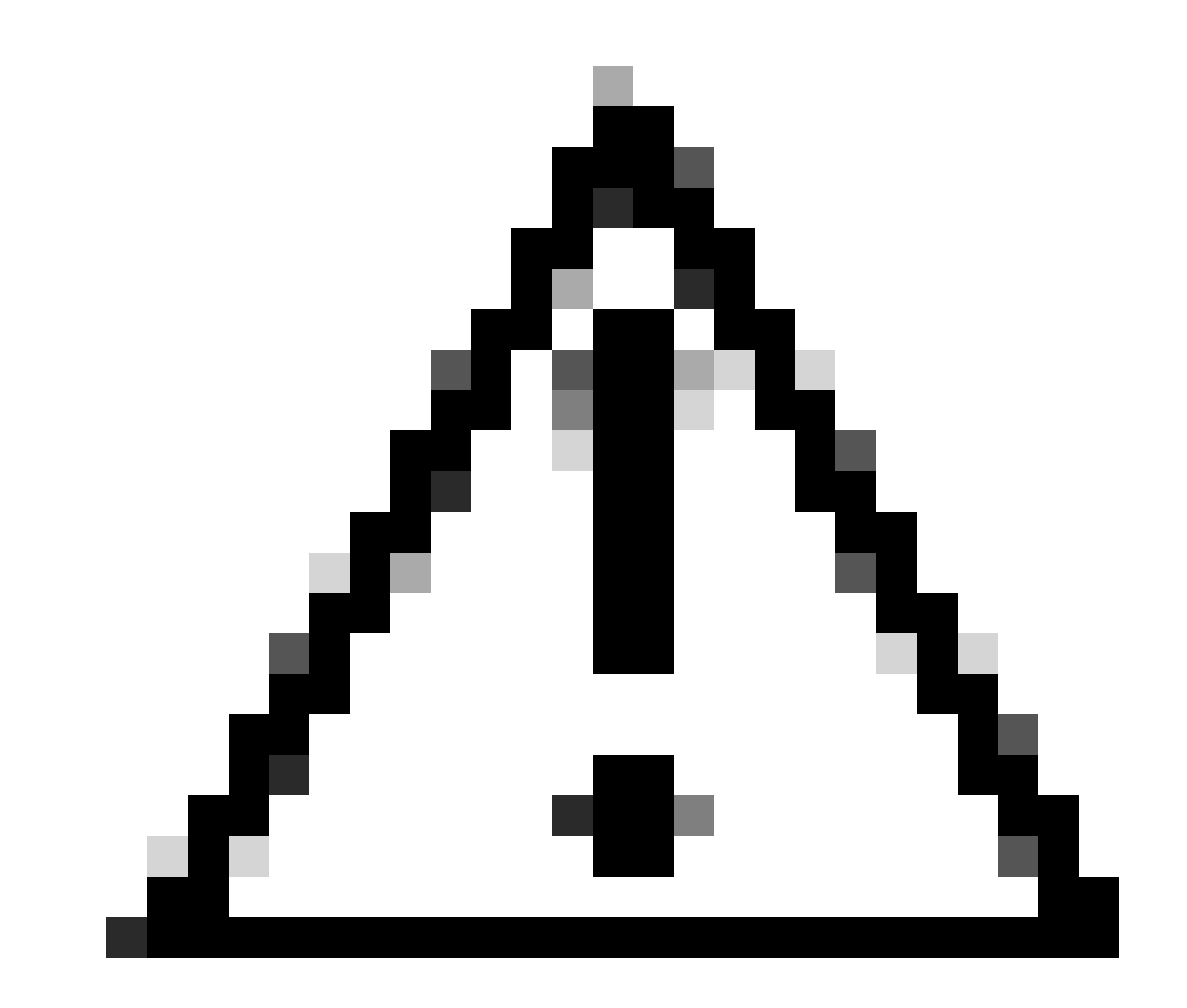

**Cuidado**: a execução de uma atualização entre imagens incompatíveis pode resultar em uma determinada perda de configuração. Consulte o bug da Cisco ID [CSCul2703](https://tools.cisco.com/bugsearch/bug/CSCul22703) para obter detalhes. É necessário decidir se a perda de parte da configuração e sua restauração após a atualização é aceitável ou se é preferível manter toda a configuração usando um caminho de atualização com suporte.

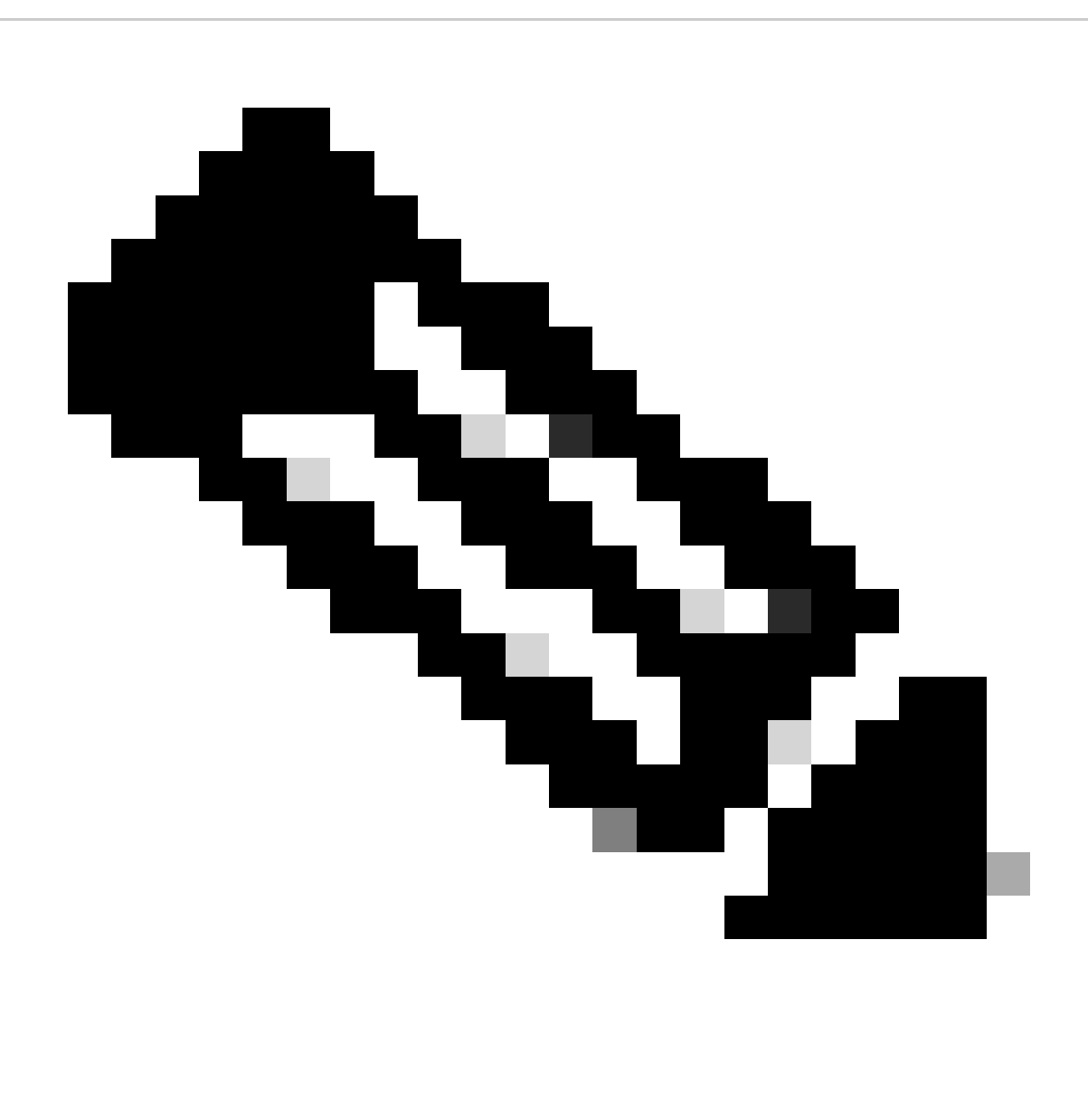

**Observação**: **se for feita a atualização de qualquer versão 7. x para uma versão que tenha uma correção do bug da Cisco ID** [CSCva49522](https://tools.cisco.com/bugsearch/bug/CSCva49522)**, será usada a repetição de configuração binária e não será esperada a perda da configuração.**

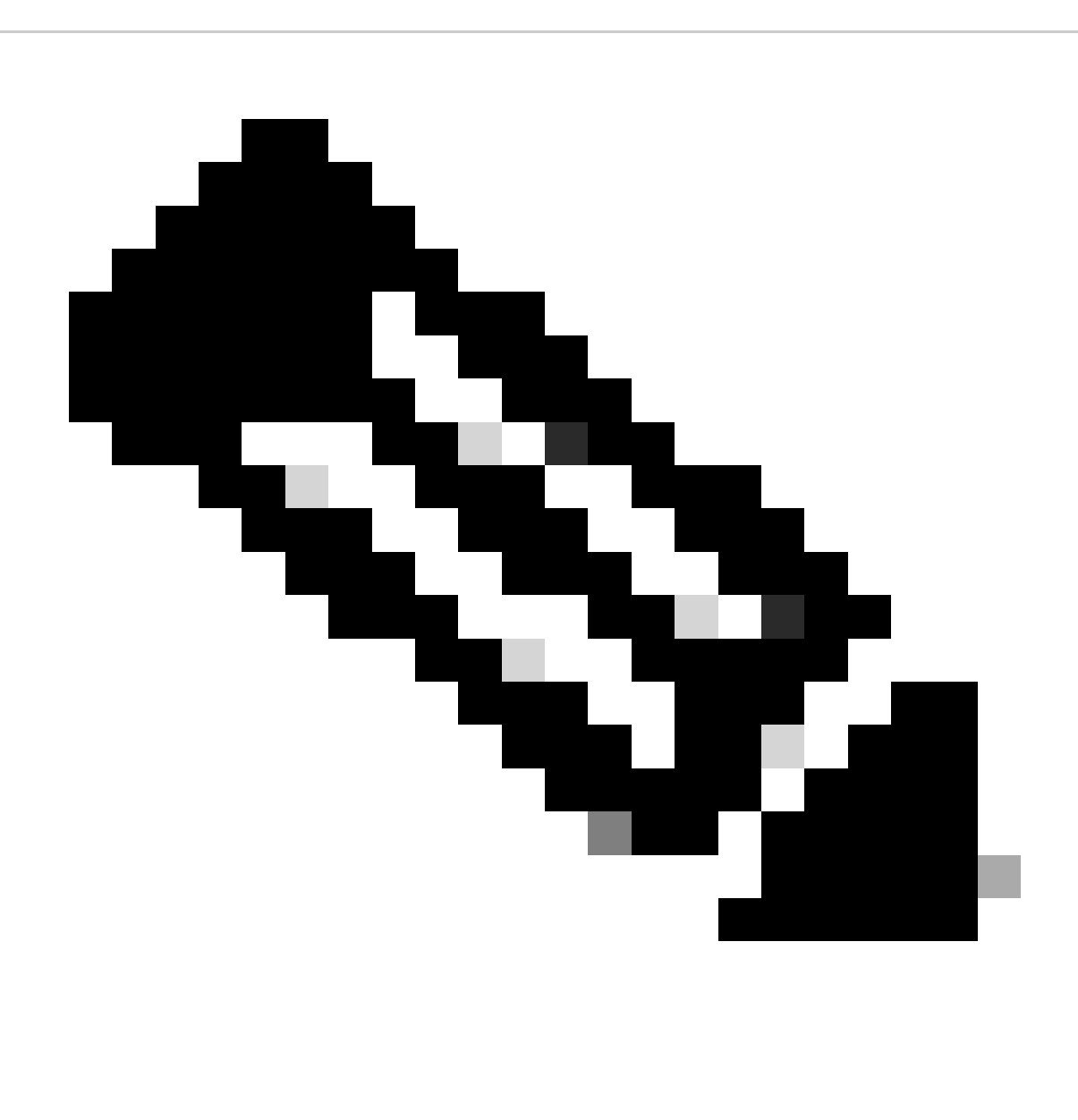

**Observação**: os switches Nexus 5596 não são inicializados após uma recarga ou uma atualização do NX-OS se as configurações do controlador de energia não tiverem sido atualizadas. Consulte o bug da Cisco ID CSCun66310 para obter detalhes.

Caminhos de atualização suportados

Consulte a Tabela 1 para obter os caminhos de atualização suportados para o Cisco NX-OS versão 7.3(13)N1(1) e 7.3(14)N1(1) no Nexus 5500.

**Tabela 1. Caminhos de atualização suportados para o Cisco Nexus 5500** 

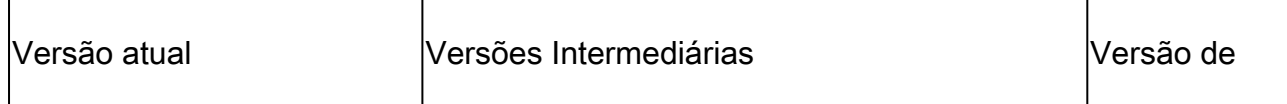

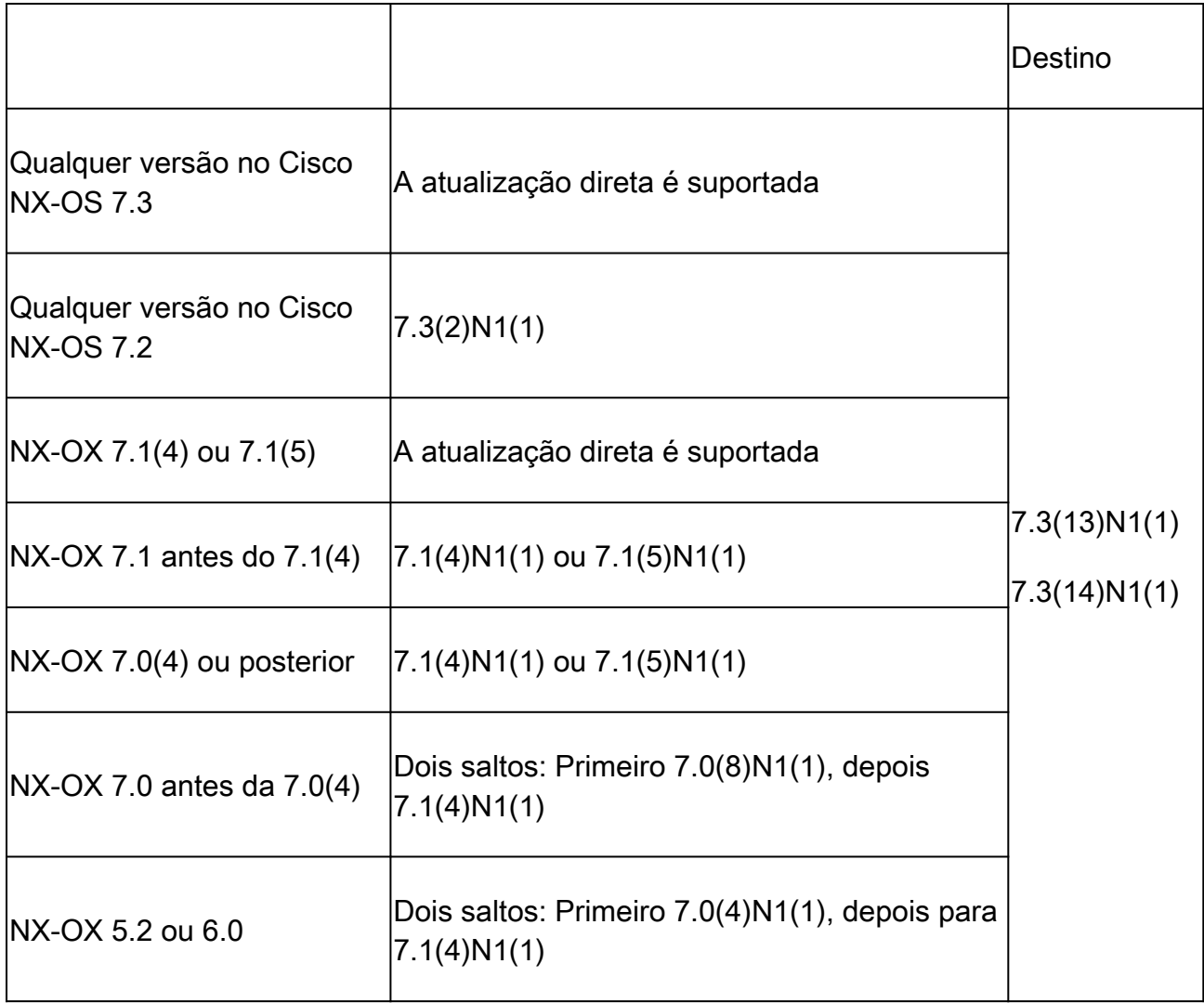

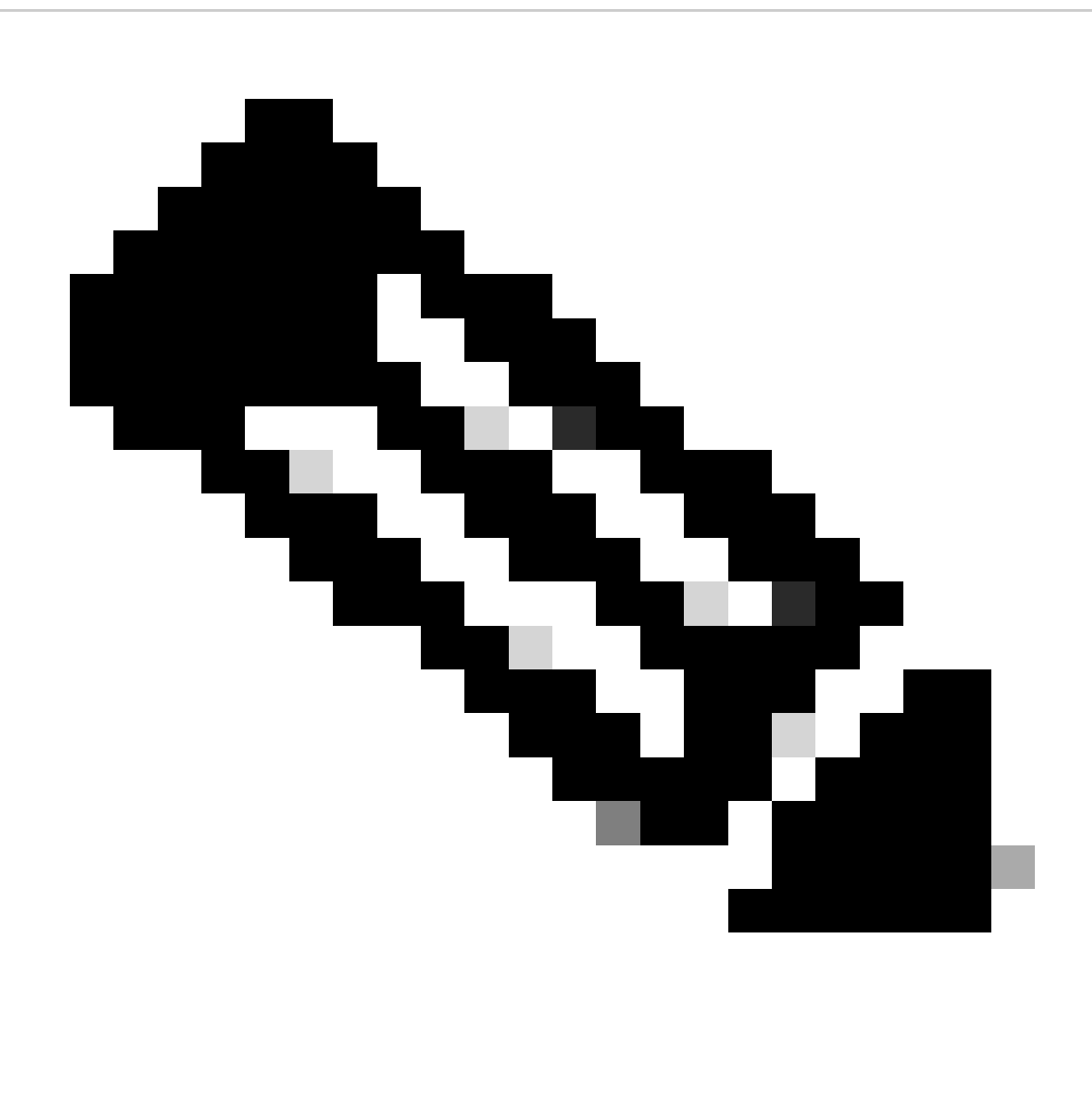

**Observação**: não é possível atualizar sem interrupções para o Cisco NX-OS versão 7.3(13)N1(1) do Cisco NX-OS versão 7.3(7)N1(1) devido ao problema devido à ID de bug da Cisco [CSCvt58479](https://tools.cisco.com/bugsearch/bug/CSCvt58479)**.**

Consulte a Tabela 2. para obter informações sobre os caminhos de atualização suportados para o Cisco NX-OS versão 7.3(13)N1(1) e 7.3(14)N1(1) no Nexus 5600.

#### **Tabela 2. Caminhos de atualização suportados para os switches Cisco Nexus 5600 Series**

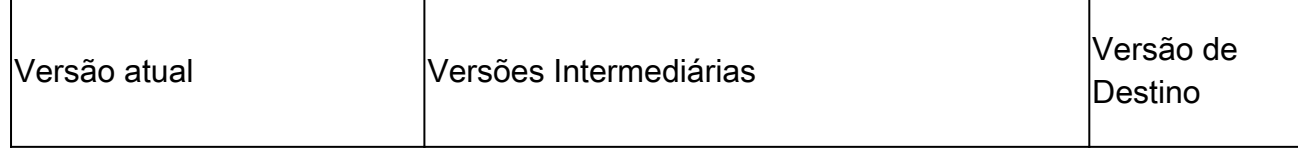

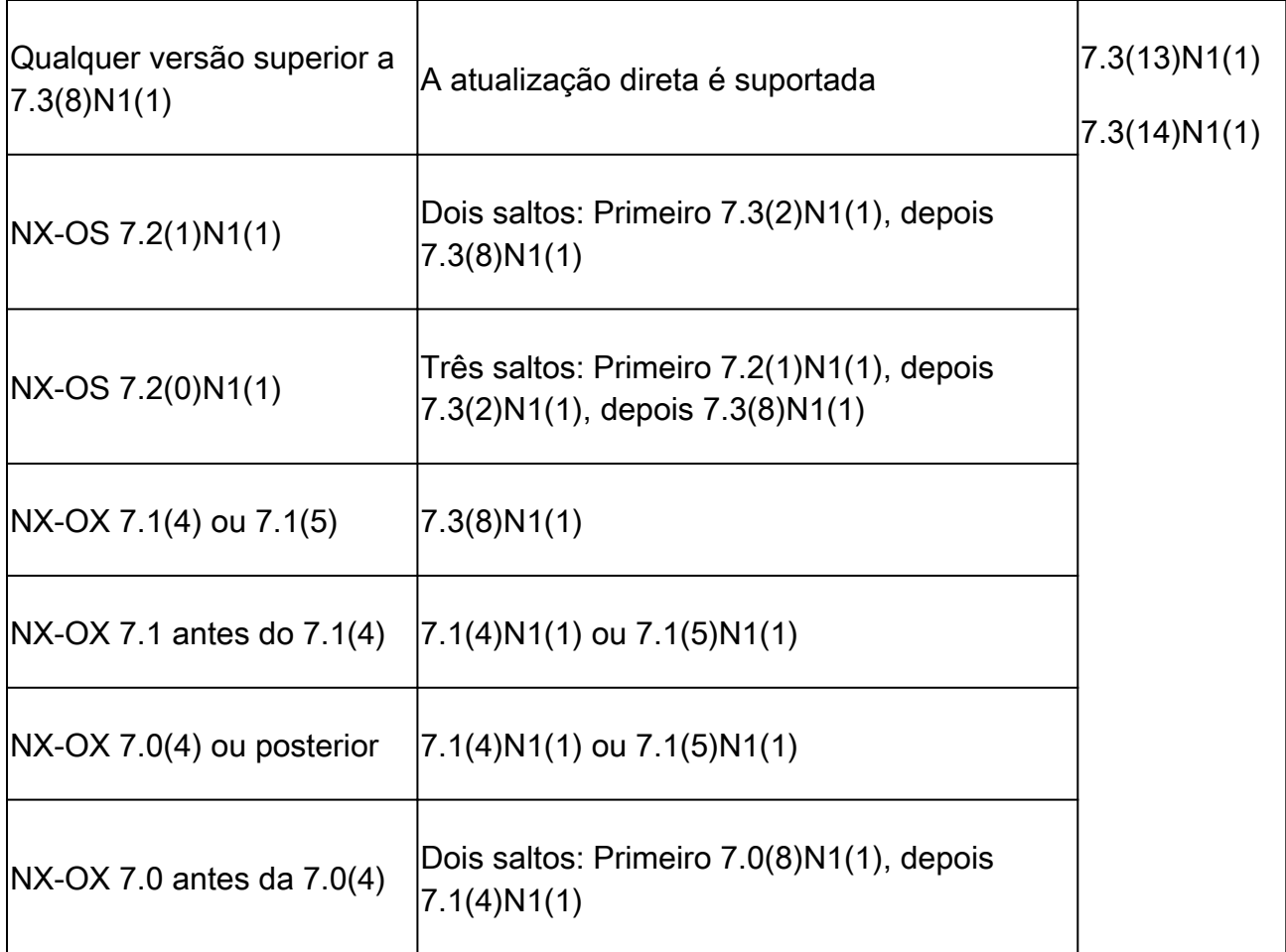

Métodos suportados para atualização

ISSU (sem interrupções)

Para disparar uma atualização ISSU, o comandoinstall all deve ser usado entre imagens compatíveis:

switch# install all kickstart bootflash:[kickstart-image.bin] system bootflash:[system-image.bin]

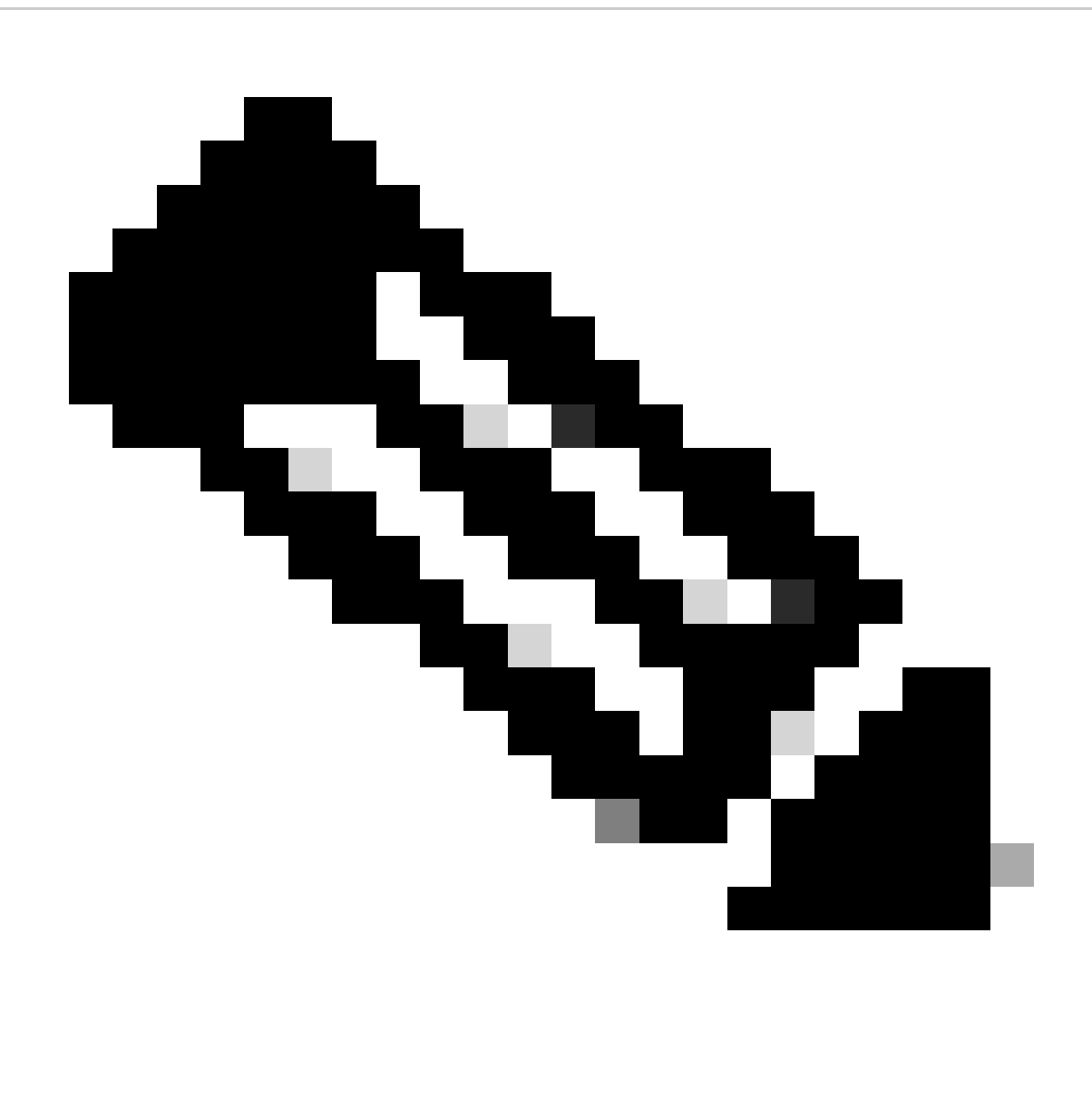

**Observação**: para obter informações adicionais sobre as etapas de atualização nos switches Cisco Nexus 5500 e 5600 Series, selecione o guia de atualização correspondente no [Guia de atualização e rebaixamento do software Cisco Nexus 5X00 Series NX-OS](https://www.cisco.com/c/en/us/support/switches/nexus-5000-series-switches/products-installation-guides-list.html) e revise a seção [Procedimentos de atualização](https://www.cisco.com/c/en/us/support/switches/nexus-5000-series-switches/products-installation-guides-list.html).

Sem ISSU (Sem Interrupção)

Para disparar uma atualização não ISSU, o comandoinstall all deve ser usado entre imagens compatíveis ou incompatíveis:

switch# install all kickstart bootflash:[kickstart-image.bin] system bootflash:[system-image.bin]

Para forçar um upgrade sem interrupções, mesmo se um ISSU puder ser aproveitado, use o install all comando com a force opção:

switch# install all force kickstart bootflash:[kickstart-image.bin] system bootflash:[system-image.bin]

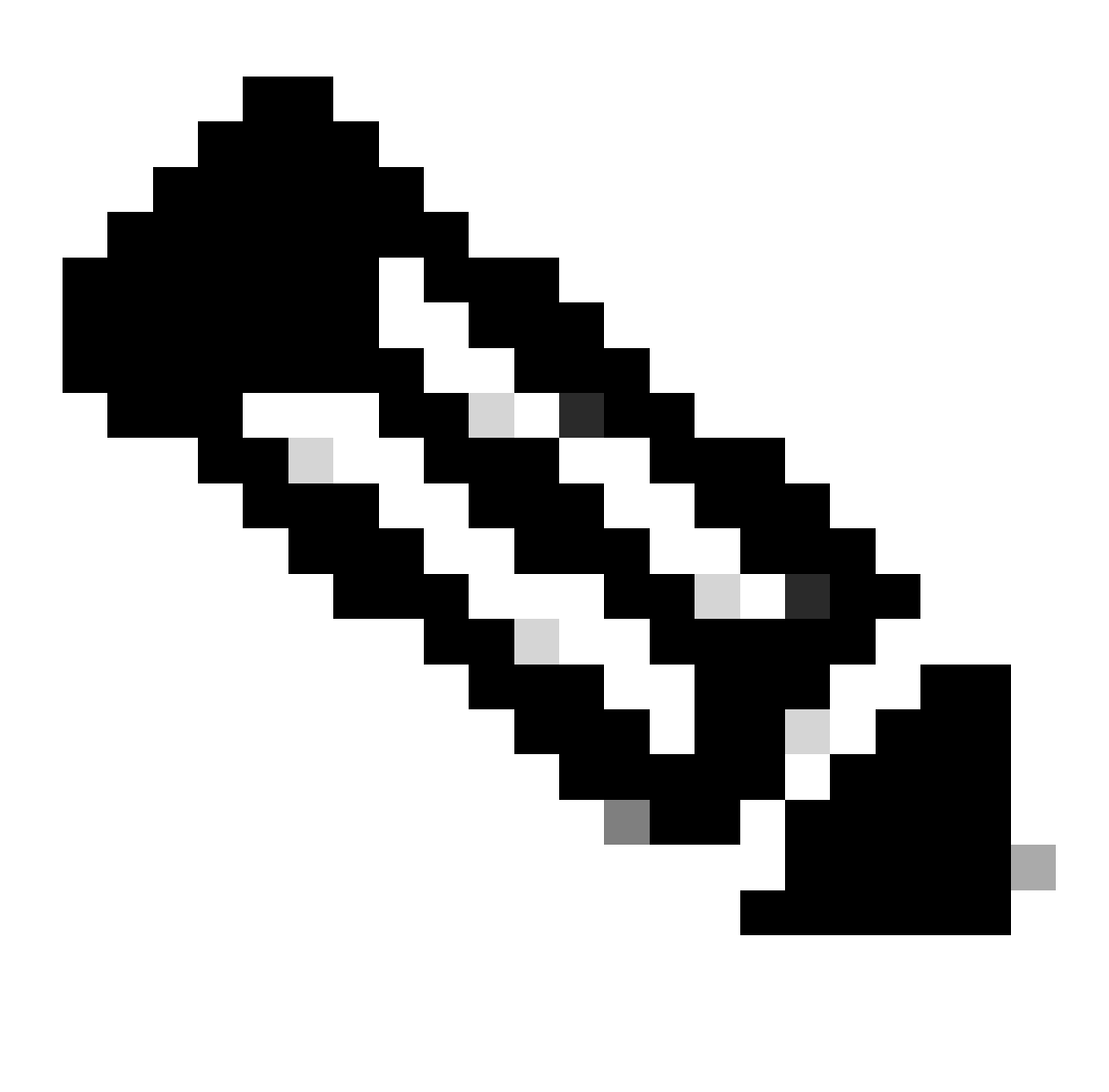

**Observação**: depois que o comando install all conclui suas pré-verificações, um Upgrade com Interrupção é alertado com esta mensagem: Switch will be reloaded for disruptive upgrade. Do you want to continue with the installation (y/n)? [n]aqui digite 'y' para que o upgrade continue.

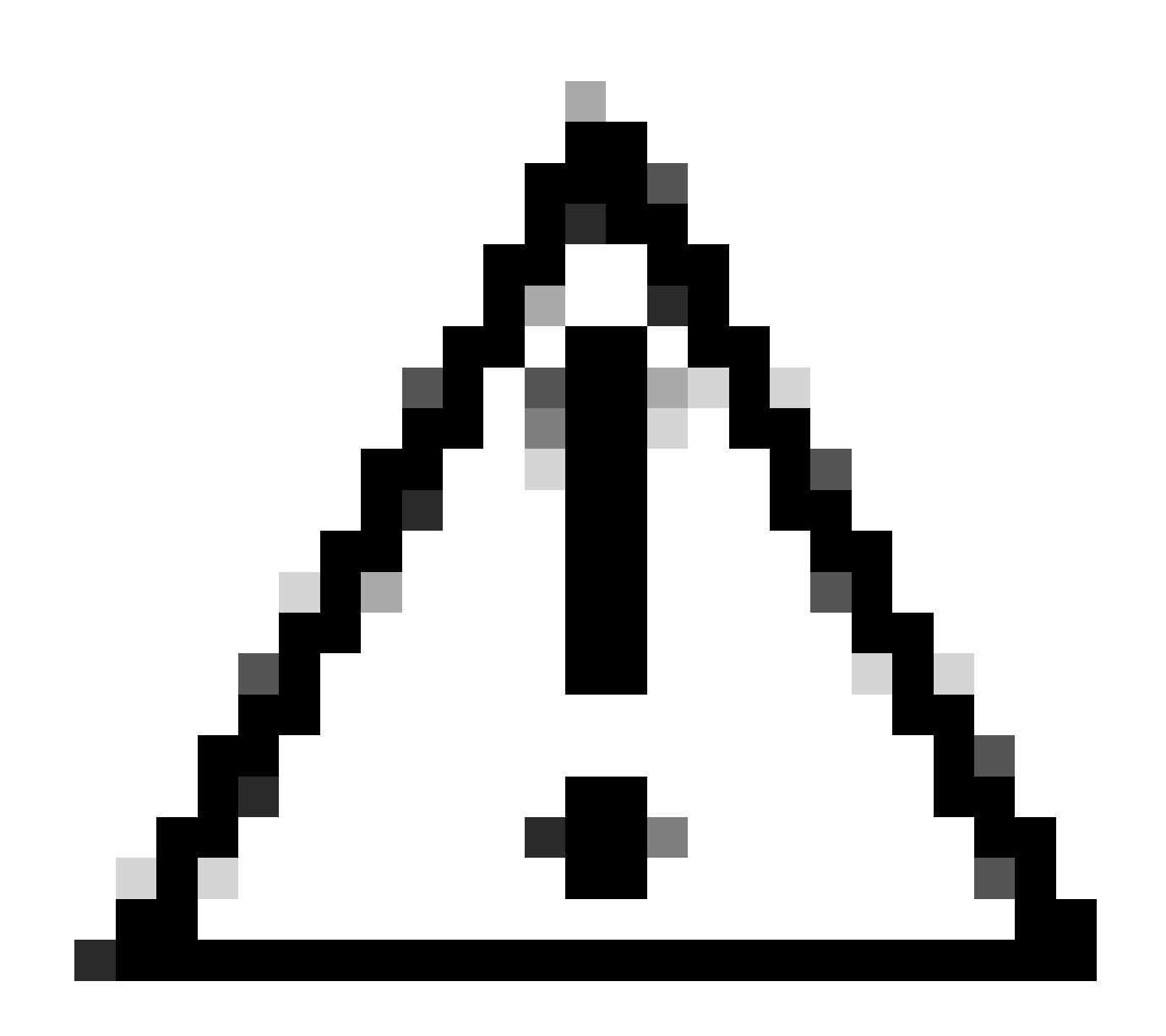

**Cuidado**: a alteração da variável de inicialização não é uma maneira recomendada de atualizar ou fazer downgrade do Cisco NX-OS; isso pode causar perda de configuração e instabilidade do sistema.

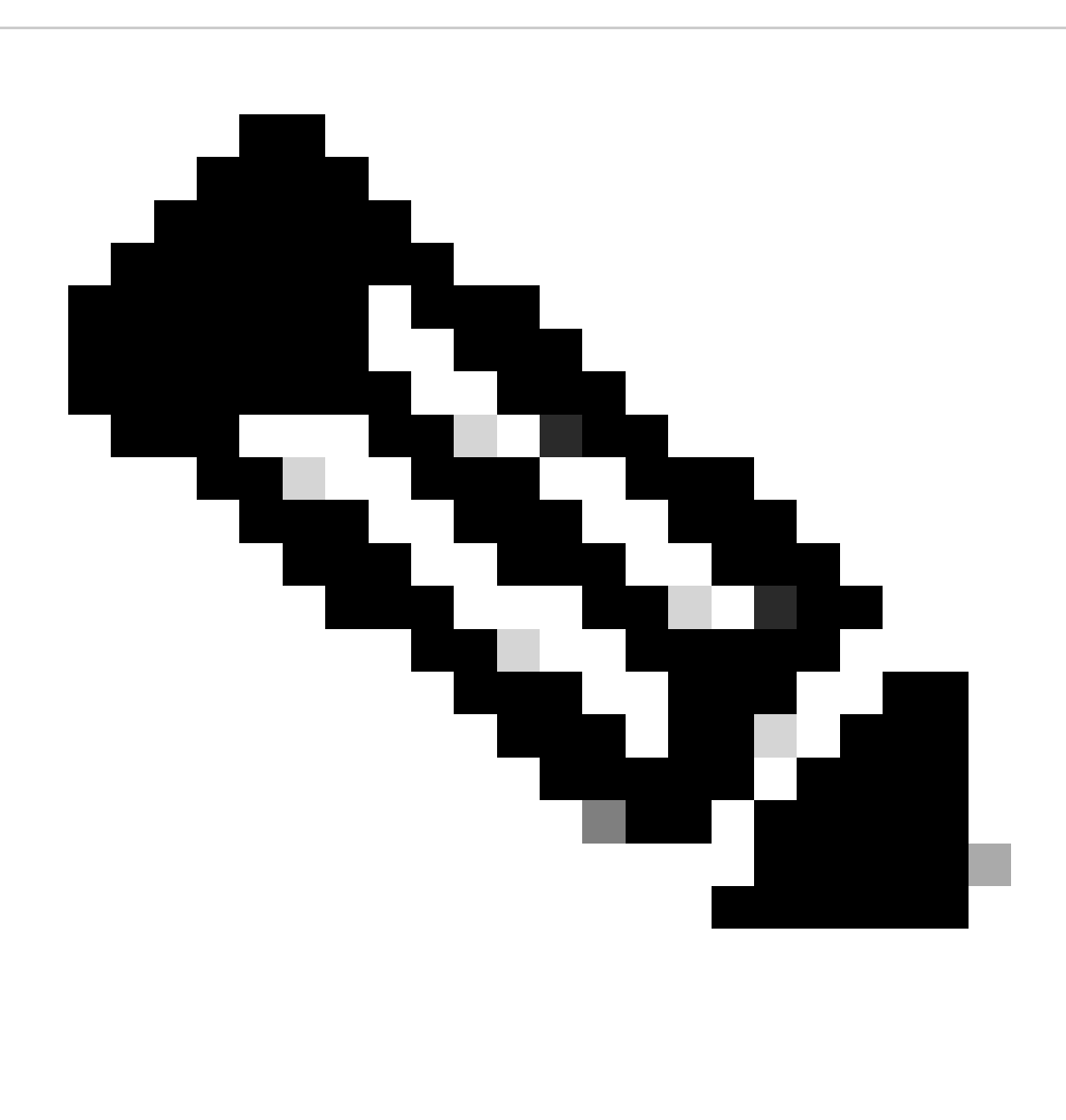

**Observação**: para obter informações adicionais sobre as etapas de atualização nos switches Cisco Nexus 5500 e 5600 Series, selecione o guia de atualização correspondente no [Guia de atualização e rebaixamento do Cisco Nexus 5X00 Series NX-OS](https://www.cisco.com/c/en/us/support/switches/nexus-5000-series-switches/products-installation-guides-list.html) [Software Upgrade and Downgrade](https://www.cisco.com/c/en/us/support/switches/nexus-5000-series-switches/products-installation-guides-list.html) e revise a seção [Procedimentos de atualização.](https://www.cisco.com/c/en/us/support/switches/nexus-5000-series-switches/products-installation-guides-list.html)

Documentação relacionada

A documentação para os switches Cisco Nexus 5500 e 5600 Series está disponível nos [switches Cisco Nexus 5000 Series.](https://www.cisco.com/c/en/us/support/switches/nexus-5000-series-switches/series.html)

O conjunto de documentação está dividido nestas categorias:

- [Notas de versão](https://www.cisco.com/c/en/us/support/switches/nexus-5000-series-switches/products-release-notes-list.html)
- [Guias de instalação e atualização](https://www.cisco.com/c/en/us/support/switches/nexus-5000-series-switches/products-installation-guides-list.html)
- [Referências de comando](https://www.cisco.com/c/en/us/support/switches/nexus-5000-series-switches/products-command-reference-list.html)
- [Guias de configuração](https://www.cisco.com/c/en/us/support/switches/nexus-5000-series-switches/products-installation-and-configuration-guides-list.html)
- [Mensagens de erro e do sistema](https://www.cisco.com/c/en/us/support/switches/nexus-5000-series-switches/products-system-message-guides-list.html)

### Sobre esta tradução

A Cisco traduziu este documento com a ajuda de tecnologias de tradução automática e humana para oferecer conteúdo de suporte aos seus usuários no seu próprio idioma, independentemente da localização.

Observe que mesmo a melhor tradução automática não será tão precisa quanto as realizadas por um tradutor profissional.

A Cisco Systems, Inc. não se responsabiliza pela precisão destas traduções e recomenda que o documento original em inglês (link fornecido) seja sempre consultado.